# **[MS-WDHCE]:**

# **Wi-Fi Display Protocol: Hardware Cursor Extension**

#### **Intellectual Property Rights Notice for Open Specifications Documentation**

- **Technical Documentation.** Microsoft publishes Open Specifications documentation for protocols, file formats, languages, standards as well as overviews of the interaction among each of these technologies.
- **Copyrights**. This documentation is covered by Microsoft copyrights. Regardless of any other terms that are contained in the terms of use for the Microsoft website that hosts this documentation, you may make copies of it in order to develop implementations of the technologies described in the Open Specifications and may distribute portions of it in your implementations using these technologies or your documentation as necessary to properly document the implementation. You may also distribute in your implementation, with or without modification, any schema, IDL's, or code samples that are included in the documentation. This permission also applies to any documents that are referenced in the Open Specifications.
- **No Trade Secrets**. Microsoft does not claim any trade secret rights in this documentation.
- **Patents**. Microsoft has patents that may cover your implementations of the technologies described in the Open Specifications. Neither this notice nor Microsoft's delivery of the documentation grants any licenses under those or any other Microsoft patents. However, a given Open Specification may be covered by Microsoft [Open Specification Promise](http://go.microsoft.com/fwlink/?LinkId=214445) or the Community [Promise.](http://go.microsoft.com/fwlink/?LinkId=214448) If you would prefer a written license, or if the technologies described in the Open Specifications are not covered by the Open Specifications Promise or Community Promise, as applicable, patent licenses are available by contacting [iplg@microsoft.com.](mailto:iplg@microsoft.com)
- **Trademarks**. The names of companies and products contained in this documentation may be covered by trademarks or similar intellectual property rights. This notice does not grant any licenses under those rights. For a list of Microsoft trademarks, visit [www.microsoft.com/trademarks.](http://www.microsoft.com/trademarks)
- **Fictitious Names**. The example companies, organizations, products, domain names, e-mail addresses, logos, people, places, and events depicted in this documentation are fictitious. No association with any real company, organization, product, domain name, email address, logo, person, place, or event is intended or should be inferred.

**Reservation of Rights**. All other rights are reserved, and this notice does not grant any rights other than specifically described above, whether by implication, estoppel, or otherwise.

**Tools**. The Open Specifications do not require the use of Microsoft programming tools or programming environments in order for you to develop an implementation. If you have access to Microsoft programming tools and environments you are free to take advantage of them. Certain Open Specifications are intended for use in conjunction with publicly available standard specifications and network programming art, and assumes that the reader either is familiar with the aforementioned material or has immediate access to it.

## **Revision Summary**

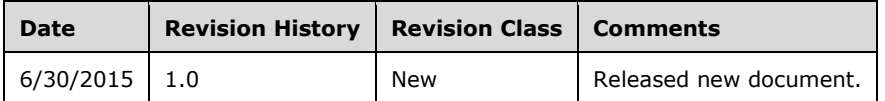

# **Table of Contents**

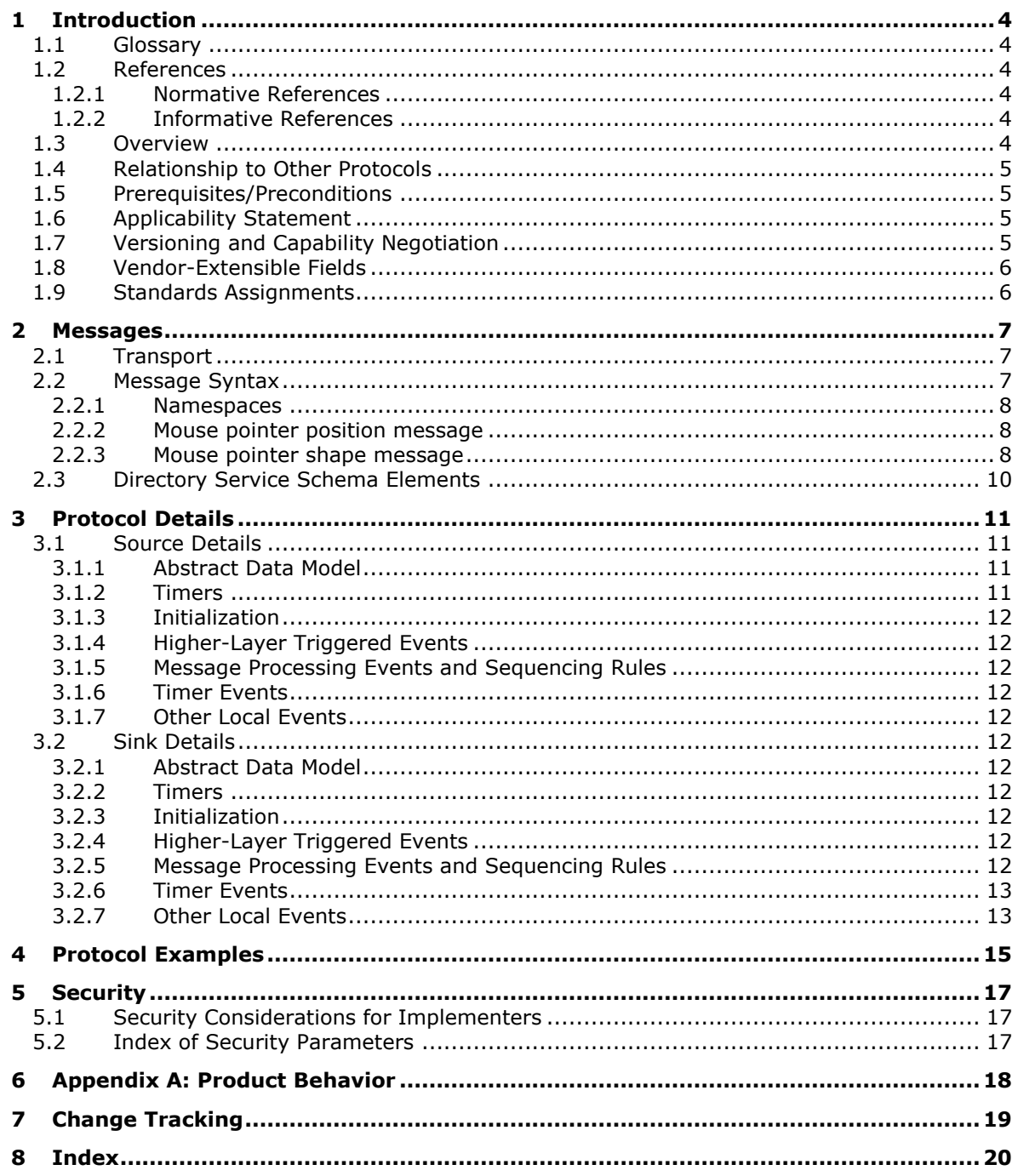

## <span id="page-3-0"></span>**1 Introduction**

This documentation specifies an extension to the Miracast  $v1.1$  Wireless Display protocol [\[WF-DTS1.1\].](http://go.microsoft.com/fwlink/?LinkId=509809)

Sections 1.8, 2, and 3 of this specification are normative and can contain the terms MAY, SHOULD, MUST, MUST NOT, and SHOULD NOT as defined in [\[RFC2119\].](http://go.microsoft.com/fwlink/?LinkId=90317) Sections 1.5 and 1.9 are also normative but do not contain those terms. All other sections and examples in this specification are informative.

### <span id="page-3-1"></span>**1.1 Glossary**

**MAY, SHOULD, MUST, SHOULD NOT, MUST NOT:** These terms (in all caps) are used as defined in [\[RFC2119\].](http://go.microsoft.com/fwlink/?LinkId=90317) All statements of optional behavior use either MAY, SHOULD, or SHOULD NOT.

### <span id="page-3-2"></span>**1.2 References**

Links to a document in the Microsoft Open Specifications library point to the correct section in the most recently published version of the referenced document. However, because individual documents in the library are not updated at the same time, the section numbers in the documents may not match. You can confirm the correct section numbering by checking the [Errata.](http://msdn.microsoft.com/en-us/library/dn781092.aspx)

## <span id="page-3-3"></span>**1.2.1 Normative References**

We conduct frequent surveys of the normative references to assure their continued availability. If you have any issue with finding a normative reference, please contact [dochelp@microsoft.com.](mailto:dochelp@microsoft.com) We will assist you in finding the relevant information.

[MS-ERREF] Microsoft Corporation, ["Windows Error Codes"](%5bMS-ERREF%5d.pdf).

[RFC2119] Bradner, S., "Key words for use in RFCs to Indicate Requirement Levels", BCP 14, RFC 2119, March 1997, [http://www.rfc-editor.org/rfc/rfc2119.txt](http://go.microsoft.com/fwlink/?LinkId=90317)

[WF-DTS1.1] Wi-Fi Alliance, "Wi-Fi Display Technical Specification v1.1", April 2014, [https://www.wi](http://go.microsoft.com/fwlink/?LinkId=509809)[fi.org/wi-fi-display-technical-specification-v11](http://go.microsoft.com/fwlink/?LinkId=509809)

**Note** There is a charge to download the specification.

#### <span id="page-3-4"></span>**1.2.2 Informative References**

None.

#### <span id="page-3-5"></span>**1.3 Overview**

The Miracast v1.1 protocol  $[WF-DTS1.1]$  only supports a single stream from the source to the sink, this means that the mouse image has to be part of the desktop image that is encoded and streamed to the sink. This binds the mouse cursor refresh rate and latency to that of the desktop image. Currently the Miracast stream is typically 30 Hz with a screen to screen latency of around 200ms. As a reference point the screen to screen latency over HDMI wire is around 32ms. We know from usability studies that mouse cursor latency is more noticeable to the user than the rest of the desktop. So it would be desirable to decouple the mouse cursor from the rest of the desktop image.

It is possible to send the mouse cursor information in a separate stream to the sink so the update rate of the cursor can be de-coupled from the update rate of the desktop image. This would require the graphics driver to send the information and the Miracast receiver to be able to receive 2 streams and then blend the cursor image with the desktop image.

This document will describe the hardware capabilities that a sink would need in order to process and display the cursor information and additional detail the protocol changes required to send this additional stream to the sink.  $\langle 1 \rangle$ 

<span id="page-4-4"></span>This document assumes that the mouse cursor and position information is sent by the source and received by the sink. Any bitmap/cursor shape information has been successfully transmitted in a lossless manner.

For the Miracast scenario the cursor image size would typically be smaller than 48x48, even in high DPI scenarios the cursor image is expected to be less than 64x64. Ultimately the application is in control of the cursor shape (max 256x256) so the solution has to work with arbitrary cursors.

In an artificial scenario where the user is moving an animated cursor constantly we observed a max of 100 mouse positions updates per second and 20 mouse cursor shape changes per second.

## <span id="page-4-0"></span>**1.4 Relationship to Other Protocols**

This document describes an extension to the existing Miracast v1.1 standard for Wireless Display over WiFi Direct [\[WF-DTS1.1\].](http://go.microsoft.com/fwlink/?LinkId=509809) The protocol communicates over RTP/RTSP as described in the Miracast standard and this extension adds an additional capability query and support for side channel UDP communication between a source and receiver device during a Miracast session.

## <span id="page-4-1"></span>**1.5 Prerequisites/Preconditions**

This extension is to be implemented by a device (either source or receiver) that implements the Miracast v1.1 protocol [\[WF-DTS1.1\].](http://go.microsoft.com/fwlink/?LinkId=509809) This extension is only available when used in conjunction with other devices that support this extension, otherwise the functionality will be ignored.

A source which implements this extension will send mouse cursor information to the sink in a similar format to an OS passing cursor information to a local display driver. Some sinks cannot support the XOR operation used by monochrome and color mask cursors, and in order to allow hardware cursor functionality on those sinks, the sink capabilities include a flag noting whether the sink supports the XOR operation. If the sink does not support XOR, the source will convert any XOR masks into non-XOR masks. If a sink supports this extension, then it must support the alpha color cursor image type.

With the alpha cursor color image, a 32 bits per pixel ARGB image is supplied, with the 8 bit alpha value used to blend between the RGB values in the display image and the RGB values in the cursor image. The result of the blending operation is sent to the display.

## <span id="page-4-2"></span>**1.6 Applicability Statement**

The goal for this extension is to improve the end-to-end latency of the mouse cursor when streaming over Miracast. This is a valuable improvement to the baseline Miracast protocol particularly in scenarios such as productivity or gaming where low-latency responsive user input with a mouse is a high priority. If both devices participating in a Miracast session support this extension, it is recommended for use 100% of the time.

## <span id="page-4-3"></span>**1.7 Versioning and Capability Negotiation**

**Supported Transports:** This protocol must be implemented on top of TCP/UDP as specified in the Miracast v1.1 specificatio[n \[WF-DTS1.1\].](http://go.microsoft.com/fwlink/?LinkId=509809)

**Capability Negotiation:** This extension performs explicit capability negation in the M3 capabilities message as defined in the Miracast protocol.

A new optional RTSP parameter 'microsoft cursor' is used to query for hardware cursor support and capabilities. The following is the ABNF format for the response from the sink to the microsoft\_cursor using the GET\_PARAMETER command as specified in [WF-DTS1.1] section 6.2.2.microsoft\_cursor

= "none" / sink-cursor-caps

- ; none'means the sink does not support this hardware cursor extension
- ; otherwise it is assumed that the sink can support per pixel 8bit
- ; alpha blending of hardware cursor.

 $sink-cursor-caps$  = xor-support SP x-max SP y-max SP port

 $xor-support = "none" / "full"$ 

; 'none' means the sink does not support XOR blending operations at

- ; all, 'full' indicates the sink can perform the XOR blending
- ; operations.

 $x$ -max = 4HEXDIG

; the maximum width of the cursor the sink supports in pixels, the sink ; should support this width for all cursor formats.

 $y$ -max = 4HEXDIG

; the maximum height of the cursor the sink supports in pixels, the

- ; sink should support this height for all cursor formats.
- $port = 4$ HEXDIG

; this is the UDP port the source should send the mouse cursor position

; and shape changes to

#### <span id="page-5-0"></span>**1.8 Vendor-Extensible Fields**

This protocol uses HRESULT values as defined in [\[MS-ERREF\]](%5bMS-ERREF%5d.pdf) section 2.1. Vendors can define their own HRESULT values, provided they set the C bit (0x20000000) for each vendor-defined value, indicating the value is a customer code.

#### <span id="page-5-1"></span>**1.9 Standards Assignments**

## <span id="page-6-0"></span>**2 Messages**

## <span id="page-6-1"></span>**2.1 Transport**

As defined by the Miracast v1.1 protoco[l \[WF-DTS1.1\],](http://go.microsoft.com/fwlink/?LinkId=509809) this extension uses RTSP which uses TCP at the transport layer to maintain an end-to-end connection. The capability negotiation portion of this extension occurs over RTSP.

A new RTSP parameter is defined that is part of M3 capabilities request that will query for the sink's support of hardware cursor and capabilities. If supported, the source will send mouse pointer position and shape updates to the sink over UDP, and the sink MUST decide which UDP port to use.

There will not be any acknowledgment scheme to ensure delivery of the mouse point position or shape changes but as mouse pointer image packets are bigger and missing one greatly effects the user experience the source will send the update multiple times to ensure the sink receives the update.

The source will expand all monochrome cursors into masked color cursors before sending to the sink.

## <span id="page-6-2"></span>**2.2 Message Syntax**

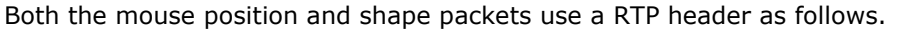

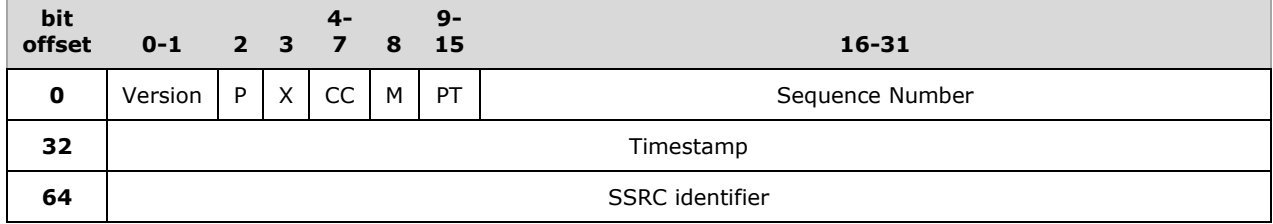

We define a new 'Microsoft cursor' application profile. For this protocol extension the following values are used in the RTP header.

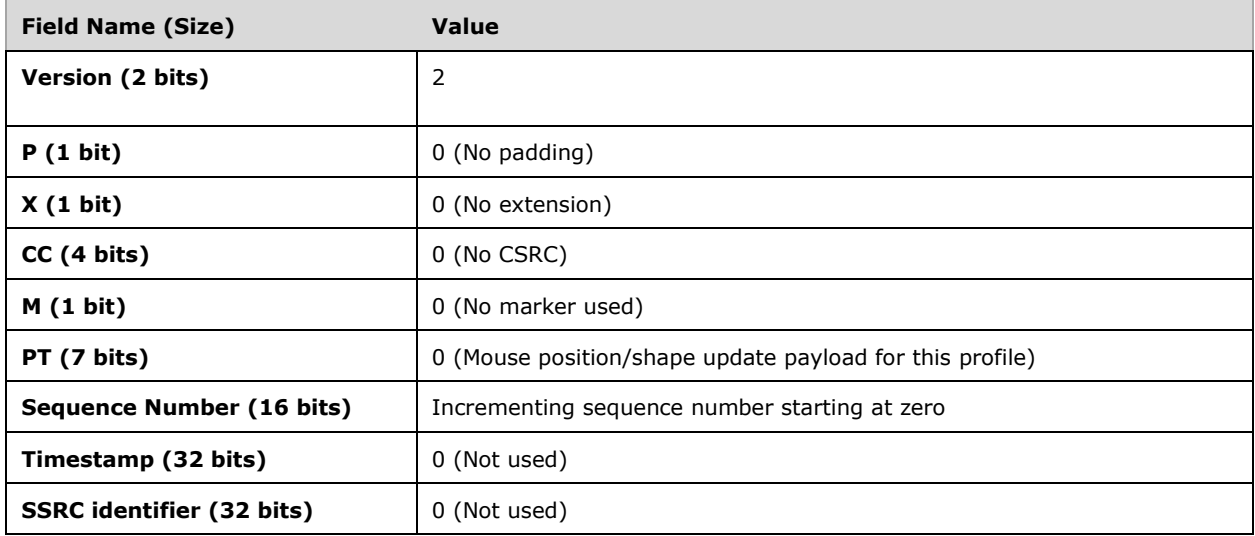

All network data is transmitted in network byte order.

## <span id="page-7-0"></span>**2.2.1 Namespaces**

None.

## <span id="page-7-1"></span>**2.2.2 Mouse pointer position message**

When the graphics driver is informed of a mouse position change it sends a message to the sink so that the sink can update the screen location of the mouse pointer on the wireless display. The UDP messages have an RTP header (as specified in section  $2.2$ ) followed by a binary message in the following format.

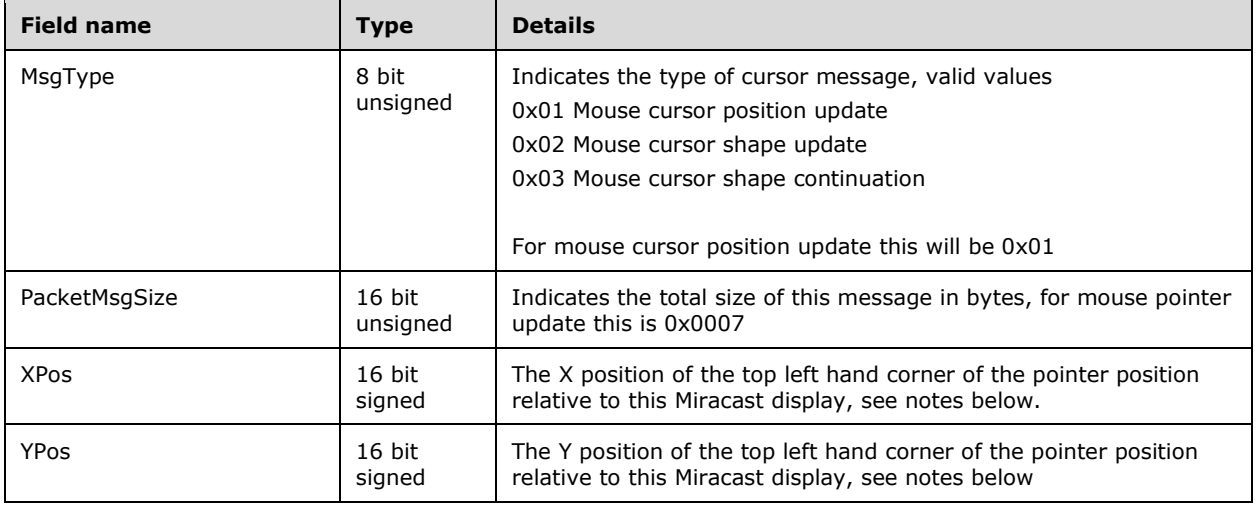

The mouse position update packet MUST always be in its own UDP packet and hence will always be located directly after the RTP header.

## <span id="page-7-2"></span>**2.2.3 Mouse pointer shape message**

When the graphics driver is given a new mouse pointer shape, it sends a mouse pointer position update to the sink. The network message contains an RTP header, as specified in section [2.2,](#page-6-2) followed by a binary message in the following format.

**Note:** As the cursor shape packet can be bigger than the UDP packet size, we split the mouse shape data into a single start mouse shape packet and potentially multiple mouse shape continuation packets. Below is the definition of the start packet.

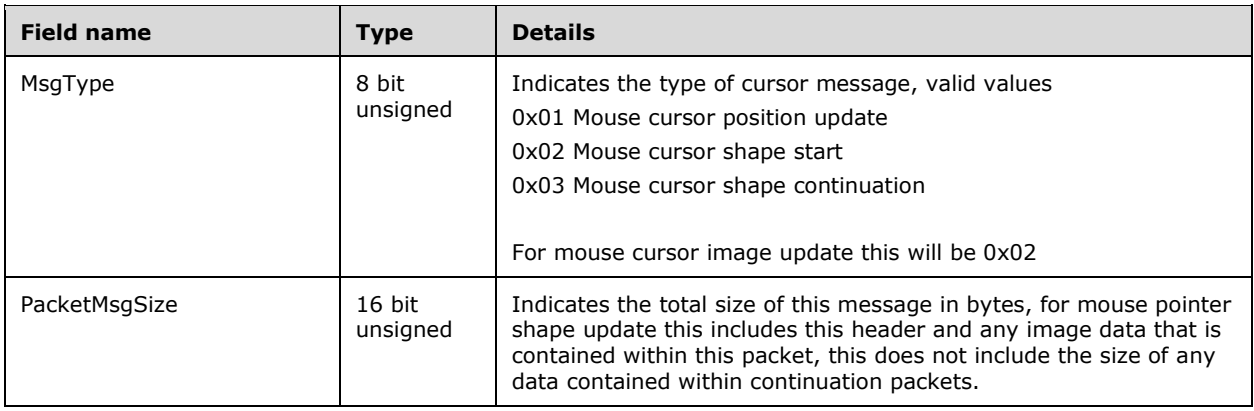

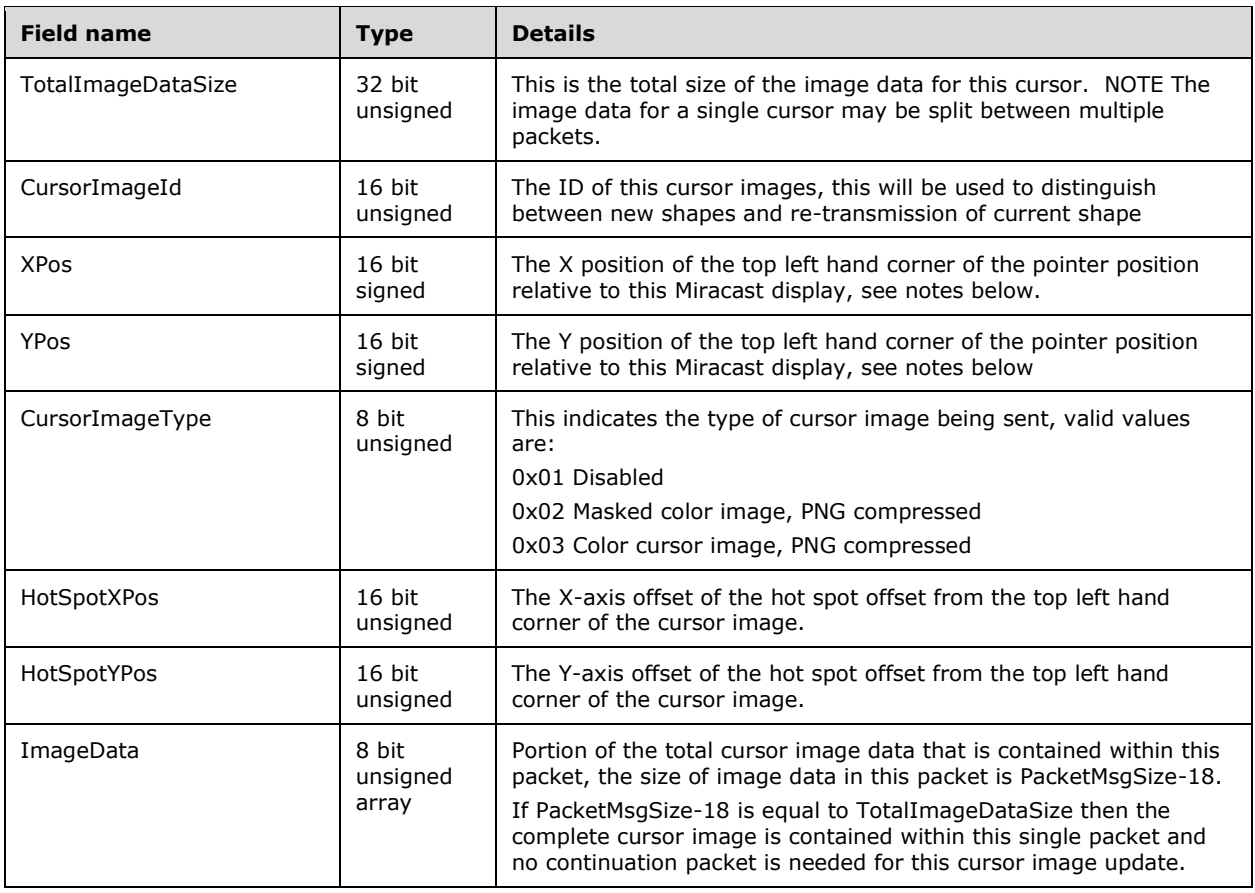

Below is the definition of the shape continuation packet that is used if the cursor shape data spans more than one UDP packet.

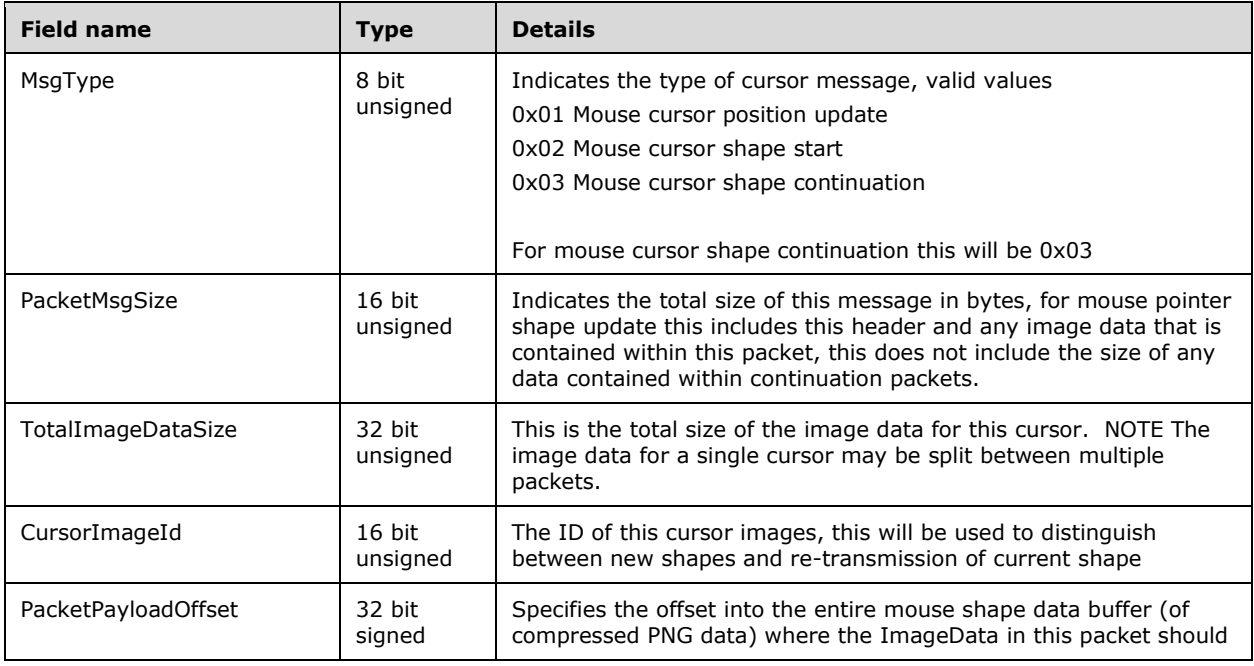

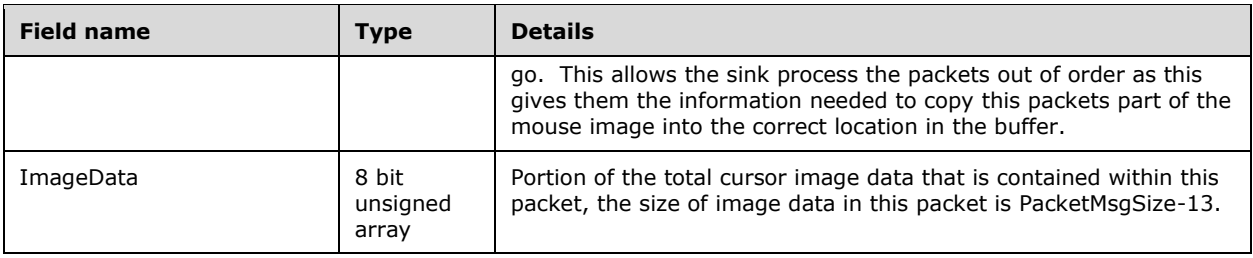

The mouse shape messages MUST always start at the beginning of a UDP packet, but may span multiple UDP packets because of its variable size. In this case, an RTP header is placed at the top of each UDP package.

The mouse pointer shape messages also contain the current mouse pointer position. Just like the mouse cursor position, it is only updated once per frame during the vertical blank period and the latest image replaces any previous image.

## <span id="page-9-0"></span>**2.3 Directory Service Schema Elements**

## <span id="page-10-0"></span>**3 Protocol Details**

### <span id="page-10-1"></span>**3.1 Source Details**

#### **Source sending mouse pointer position updates:**

The source MUST send pointer position update messages as defined in section [2.2.2.](#page-7-1)

This mouse cursor position update message gives the new location of the top-left side of the mouse cursor image. This is not affected by the location of the pointer's hot spot within the cursor image. If the sink needs to know the position of the hot spot (for example with UIBC), then it MUST add the hot spot offset that was sent in the last mouse cursor image update.

**Note:** The X and Y position may be negative and the sink MUST perform any clipping that is necessary to ensure that only the visible part of the mouse cursor is displayed.

Because the UDP packets can be delivered out of order, the sink needs to maintain the RTP sequence number of the last mouse position update (either mouse position or shape packet) and store the new mouse position (or shape packet) if the RTP sequence number is higher (accounting for RTP sequence number wrap).

#### **Source sending mouse pointer shape updates**

The source MUST send mouse pointer shape update messages as defined in section [2.2.3.](#page-7-2)

**Note:** If the image type is disabled, the sink stops displaying a hardware cursor from the start of the next frame.

The sink maintains the CursorImageId of the last shape update it received so when it receives a new mouse pointer shape packet, it can discard the packet if the CursorImageId is not greater than the previous shape update. In the case where the CursorImageId is the same, the XPos and the YPos can still be used to update the current pointer position (if RTP sequence number of shape update is greater than that of the last position update).

Because we do not use an acknowledgement mechanism, the source needs to transmit the cursor image multiple times to the sink to ensure that the sink displays the correct image. The source sends the same cursor image up to 4 times at 100ms intervals (1 transmission, then 3 retransmissions), this resent schedule is reset every time the mouse image is updated.

**Testing Note:** Even with a 64Kb UDP packet, it is still possible for the compressed image to span multiple packets, so the source and sink MUST both test with mouse shape updates that span multiple UDP packets. It is recommended to test with a 256x256 cursor image that compresses to more than 64Kb in size to verify this behavior. For source implementations, it is recommended to compile the graphics driver to use a very small UDP packet size to test this behavior.

#### <span id="page-10-2"></span>**3.1.1 Abstract Data Model**

**Mouse pointer position:** The position of the mouse cursor on the source device's screen.

**Mouse pointer shape:** The image used to visually represent the mouse pointer, which may change shape contextually when the user performs actions like clicking links or resizing windows.

#### <span id="page-10-3"></span>**3.1.2 Timers**

## <span id="page-11-0"></span>**3.1.3 Initialization**

Initialization of this extension occurs during the capabilities query defined by the Miracast standard. A new optional RTSP parameter 'microsoft cursor' is used to query for hardware cursor support and capabilities.

#### <span id="page-11-1"></span>**3.1.4 Higher-Layer Triggered Events**

When a user causes a mouse cursor shape change, the source's graphics driver is informed, and MUST send a message to the sink communicating this shape change, as described in section  $3.1.1$ .

#### <span id="page-11-2"></span>**3.1.5 Message Processing Events and Sequencing Rules**

N/A. Refer to section  $1.7$  for capability query details.

#### <span id="page-11-3"></span>**3.1.6 Timer Events**

None.

#### <span id="page-11-4"></span>**3.1.7 Other Local Events**

None.

#### <span id="page-11-5"></span>**3.2 Sink Details**

The mouse pointer position and shape on the display should be update once per frame during the vertical blank period to avoid any tearing of the mouse image.

#### <span id="page-11-6"></span>**3.2.1 Abstract Data Model**

**Mouse pointer position:** The position of the mouse cursor on the source device's screen.

**Mouse pointer shape:** The image used to visually represent the mouse pointer, which may change shape contextually when the user performs actions like clicking links or resizing windows.

#### <span id="page-11-7"></span>**3.2.2 Timers**

None.

#### <span id="page-11-8"></span>**3.2.3 Initialization**

Initialization of this extension occurs during the capabilities query defined by the Miracast standard. A new optional RTSP parameter 'microsoft cursor' is used to query for hardware cursor support and capabilities.

#### <span id="page-11-9"></span>**3.2.4 Higher-Layer Triggered Events**

None.

## <span id="page-11-10"></span>**3.2.5 Message Processing Events and Sequencing Rules**

It is unnecessary for the sink to display the mouse pointer for every individual shape or position message received – just the most recent one. For example, if during one frame the sink receives 10 position updates and 5 shape changes, then the mouse pointer position and shape for the next frame should be the most recent position and shape that the sink received.

For example:

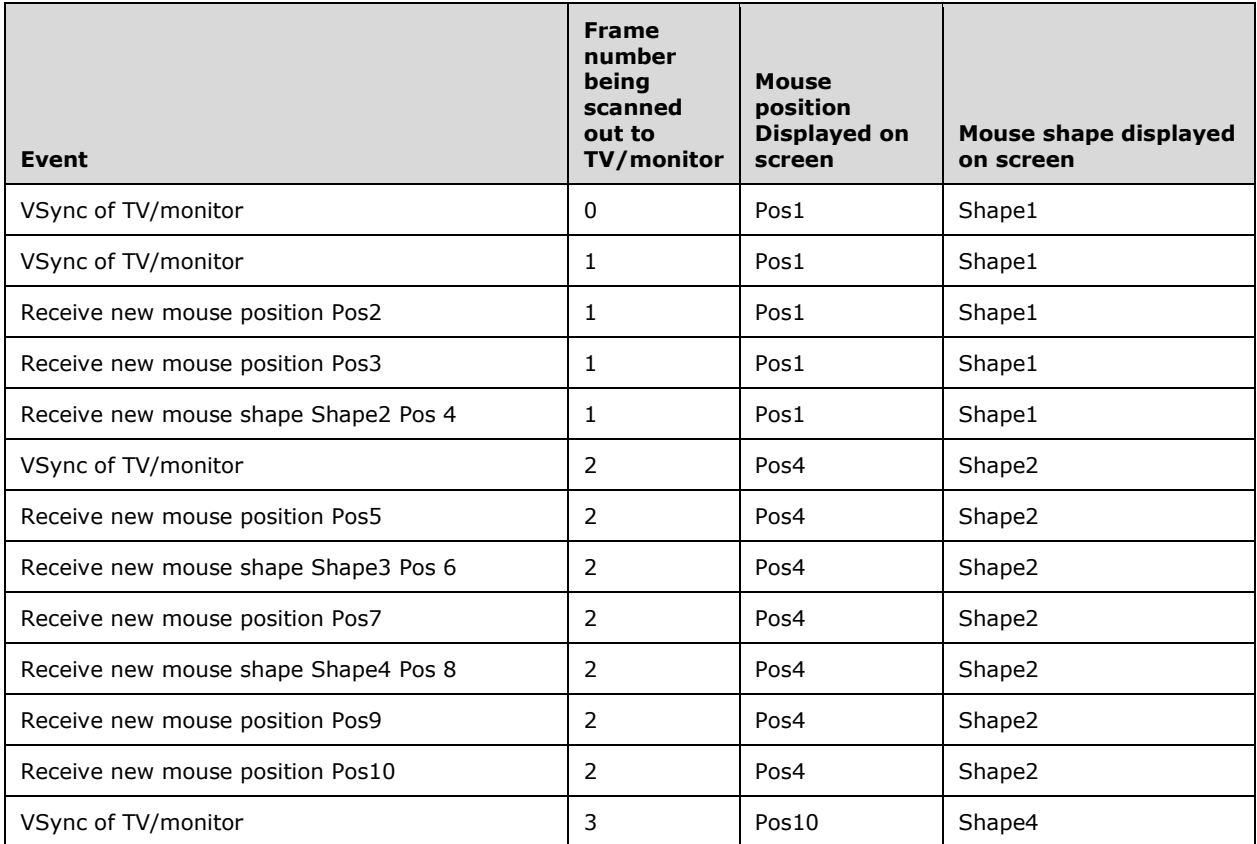

## <span id="page-12-0"></span>**3.2.6 Timer Events**

None.

## <span id="page-12-1"></span>**3.2.7 Other Local Events**

Sources may support multiple cursor types, though the source MUST convert the cursor image and PNG compress it before sending it to the sink. The table below illustrates how the source will convert the different types of cursors into cursor images to send to the sink. As can be seen below, a sink that supports the XOR operation it will only receive masked color and color cursor shapes, but in the case where a sink does not support the XOR operation, it will be sent as a color cursor with 8bpp alpha.

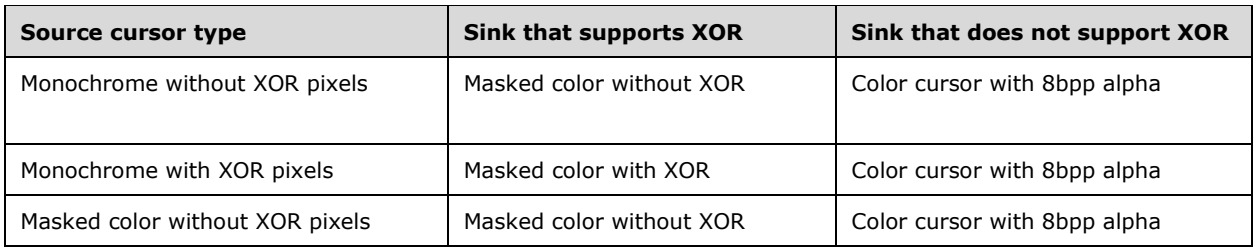

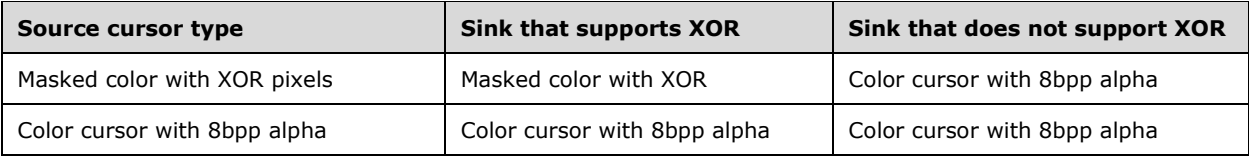

## <span id="page-14-0"></span>**4 Protocol Examples**

On initial connection, a source that has implemented the hardware cursor extension queries the capabilities of the sink through the M3 message defined in the Miracast protocol [\[WF-DTS1.1\].](http://go.microsoft.com/fwlink/?LinkId=509809) The sink responds with acknowledgement of capabilities and supported extensions.

If the sink reports that it does support the hardware cursor extension, the source sends cursor position and shape updates as specified by the extension. The following is an example response message from a sink that supports the hardware cursor extension.

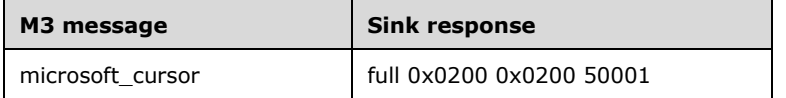

The example above indicates that this sink supports XOR cursor types (full), supports cursor shapes up to 512x512 pixels, and has chosen to communicate over port 50001.

If the sink does not explicitly report that it supports the hardware cursor extension, the source encodes the cursor image into the desktop image. Such a source would simply report no support in the following response.

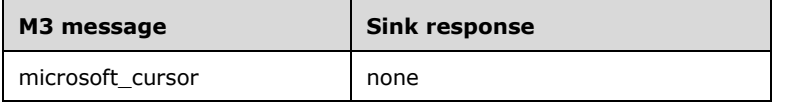

When a sink reports support of the hardware cursor extension, it will then receive cursor messages from the source for the duration of the Miracast session each time the cursor position or shape changes on the source. The sink will receive multiple mouse cursor message types.

The example below demonstrates a sample mouse cursor position update; when receiving a cursor position update the sink must then update its internal cursor position. The example message below indicates that the cursor position has been updated, and is located at the x, y coordinate  $(13,10)$ .

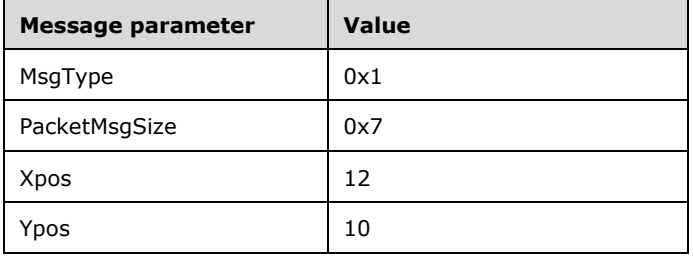

The example below demonstrates a sample mouse shape update message; when receiving a cursor shape update the sink must update the cursor image displayed. The example below demonstrates the more complex example in which the shape change message is large enough that we require a shape change continuation message as well.

#### **Initial shape change message**

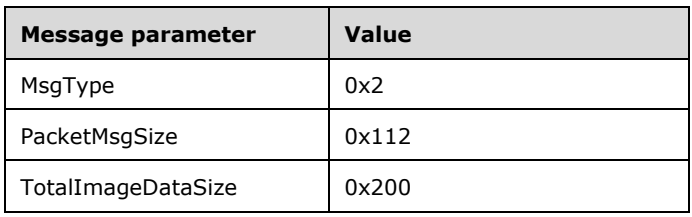

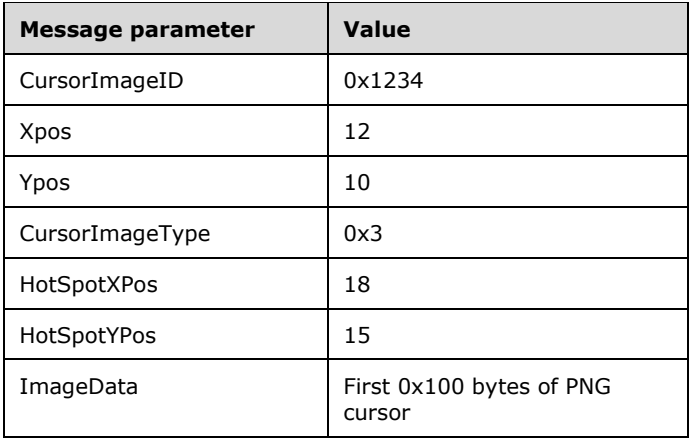

#### **Shape continuation message**

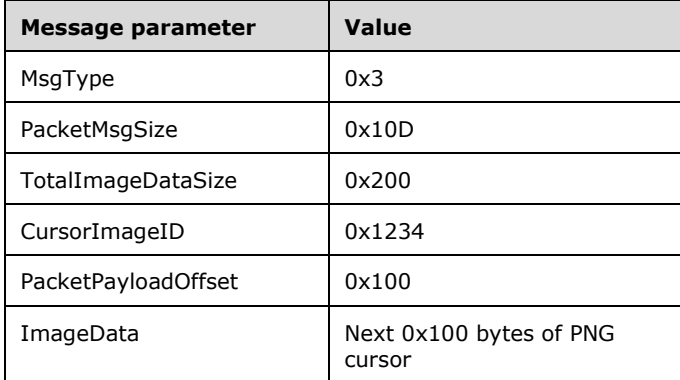

For smaller shape change message the continuation message will not be necessary but this example has shown a larger message for completeness.

## <span id="page-16-0"></span>**5 Security**

## <span id="page-16-1"></span>**5.1 Security Considerations for Implementers**

None.

## <span id="page-16-2"></span>**5.2 Index of Security Parameters**

## <span id="page-17-0"></span>**6 Appendix A: Product Behavior**

The information in this specification is applicable to the following Microsoft products or supplemental software. References to product versions include released service packs.

Note: Some of the information in this section is subject to change because it applies to an unreleased, preliminary version of the Windows Server operating system, and thus may differ from the final version of the server software when released. All behavior notes that pertain to the unreleased, preliminary version of the Windows Server operating system contain specific references to Windows Server 2016 Technical Preview as an aid to the reader.

Windows 10 operating system

Exceptions, if any, are noted below. If a service pack or Quick Fix Engineering (QFE) number appears with the product version, behavior changed in that service pack or QFE. The new behavior also applies to subsequent service packs of the product unless otherwise specified. If a product edition appears with the product version, behavior is different in that product edition.

Unless otherwise specified, any statement of optional behavior in this specification that is prescribed using the terms SHOULD or SHOULD NOT implies product behavior in accordance with the SHOULD or SHOULD NOT prescription. Unless otherwise specified, the term MAY implies that the product does not follow the prescription.

<span id="page-17-1"></span> $\langle$  1> Section 1.3: In addition to the products enumerated in the applicability list, this protocol is currently implemented by the unreleased preliminary version of Windows Server 2016 Technical Preview operating system.

# <span id="page-18-0"></span>**7 Change Tracking**

No table of changes is available. The document is either new or has had no changes since its last release.

## <span id="page-19-0"></span>**8 Index**

#### **A**

[Applicability](#page-4-2) 5

## **C**

[Capability negotiation](#page-4-3) 5 [Change tracking](#page-18-0) 19

## **D**

[Directory service schema elements](#page-9-0) 10

#### **E**

Elements - [directory service schema](#page-9-0) 10

### **F**

Fields - [vendor-extensible](#page-5-0) 6

#### **G**

[Glossary](#page-3-1) 4

## **I**

Implementer - [security considerations](#page-16-1) 17 [Index of security parameters](#page-16-2) 17 [Informative references](#page-3-4) 4 [Introduction](#page-3-0) 4

#### **M**

Messages [Mouse pointer position message](#page-7-1) 8 [Mouse pointer shape message](#page-7-2) 8 [Namespaces](#page-7-0) 8 [transport](#page-6-1) 7 [Mouse pointer position message message](#page-7-1) 8 [Mouse pointer shape message message](#page-7-2) 8

#### **N**

[Namespaces message](#page-7-0) 8

*[MS-WDHCE] - v20150630 Wi-Fi Display Protocol: Hardware Cursor Extension Copyright © 2015 Microsoft Corporation Release: June 30, 2015*

[Normative references](#page-3-3) 4

## **O**

[Overview \(synopsis\)](#page-3-5) 4

## **P**

Parameters - [security index](#page-16-2) 17 [Preconditions](#page-4-1) 5 [Prerequisites](#page-4-1)<sup>5</sup> [Product behavior](#page-17-0) 18

#### **R**

[References](#page-3-2) 4 [informative](#page-3-4) 4 [normative](#page-3-3) 4 [Relationship to other protocols](#page-4-0) 5

### **S**

[Schema elements -](#page-9-0) directory service 10 **Security**  [implementer considerations](#page-16-1) 17 [parameter index](#page-16-2) 17 [Standards assignments](#page-5-1) 6

## **T**

[Tracking changes](#page-18-0) 19 [Transport](#page-6-1) 7

#### **V**

[Vendor-extensible fields](#page-5-0) 6 [Versioning](#page-4-3) 5